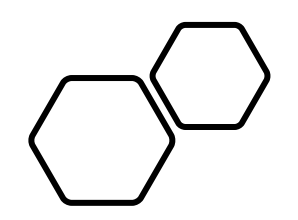

# OneTrust

#### **PRIVACY, SECURITY & THIRD-PARTY RISK**

### OneTrust Preference Choice

## How OneTrust Helps with Thailand's **Personal Data Protection Act (PDPA)**

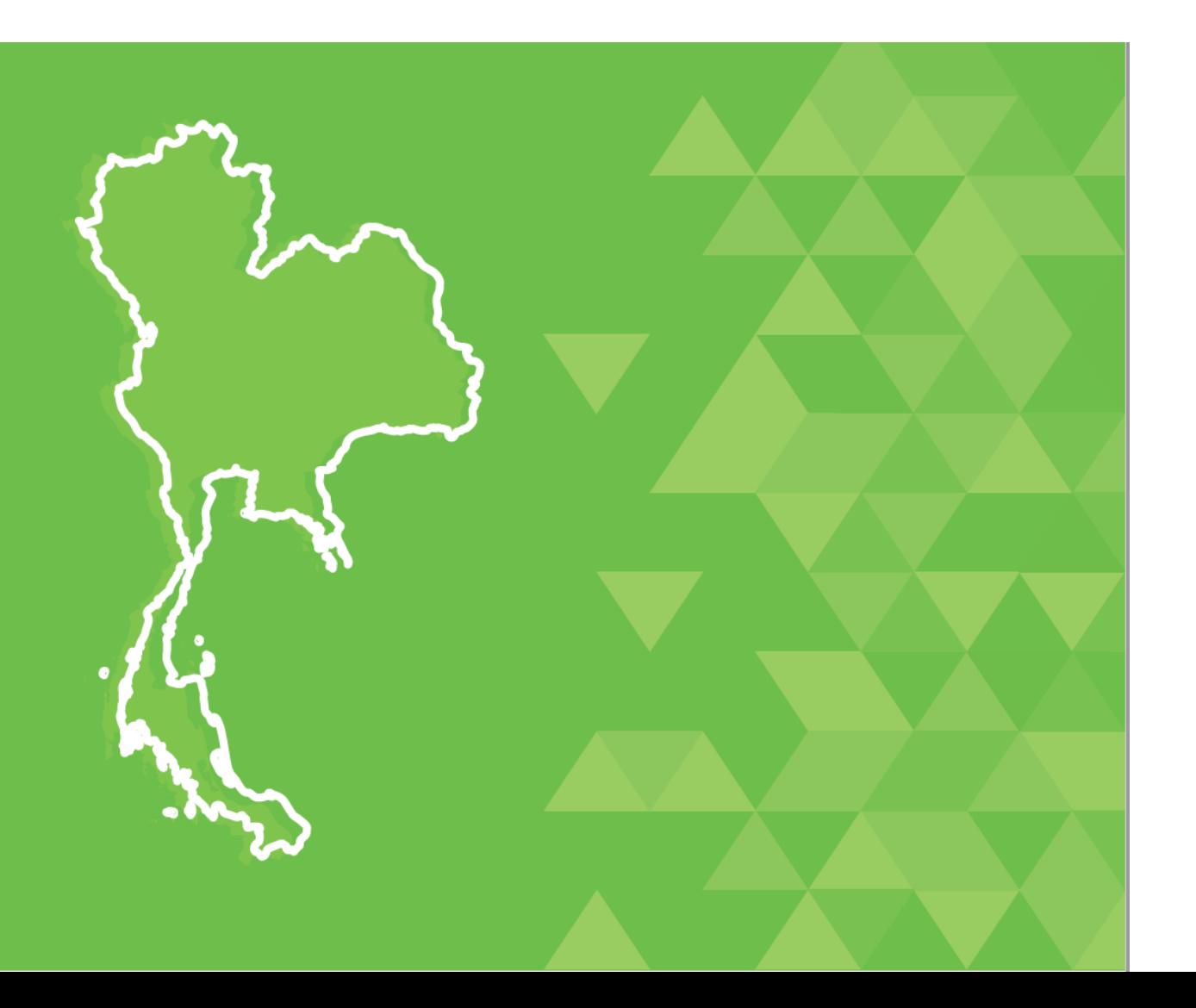

### OneTrust for the PDPA

By leveraging OneTrust, organizations can measure their current standing and build an infrastructure to adhere to PDPA compliance standards. Businesses can support and uphold data subject rights from the collection of valid consent to the fulfillment of data subject requests. OneTrust tools allow organizations to implement privacy by design solutions to automate compliance efforts and build privacy into products, into products and processes.

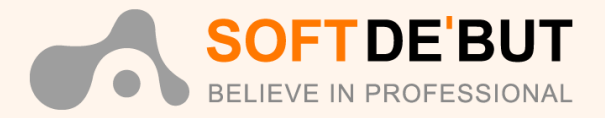

ลงโทษ ของ PDPA

# **PDPA**

#### **(Personal Data Protection Act)**

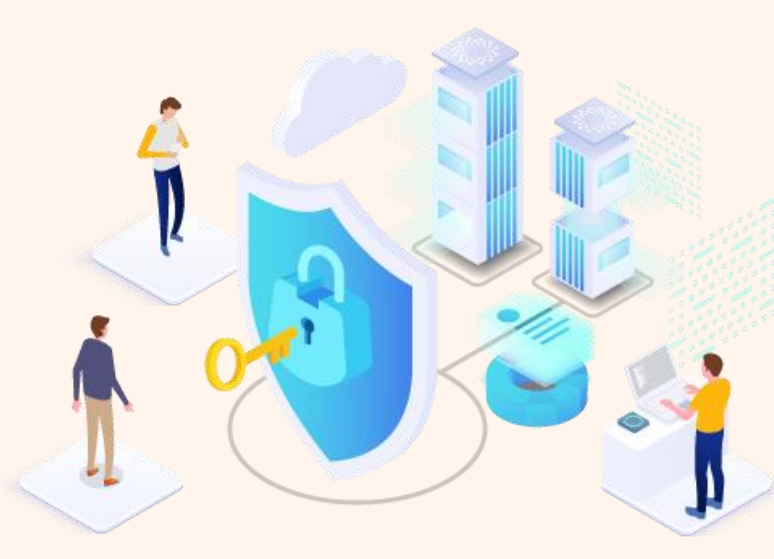

กฎหมายคุ้มครองข้อมูลส่วนบุคคล โดยระบุให้องค์กรหรือหน่วยงานที่เกี่ยวข้องที่เก็บข้อมูลส่วนบุคคลของ ประชาชนใม่ว่าจะเป็นบริษัทเอกชนหรือหน่วยงานรัฐ

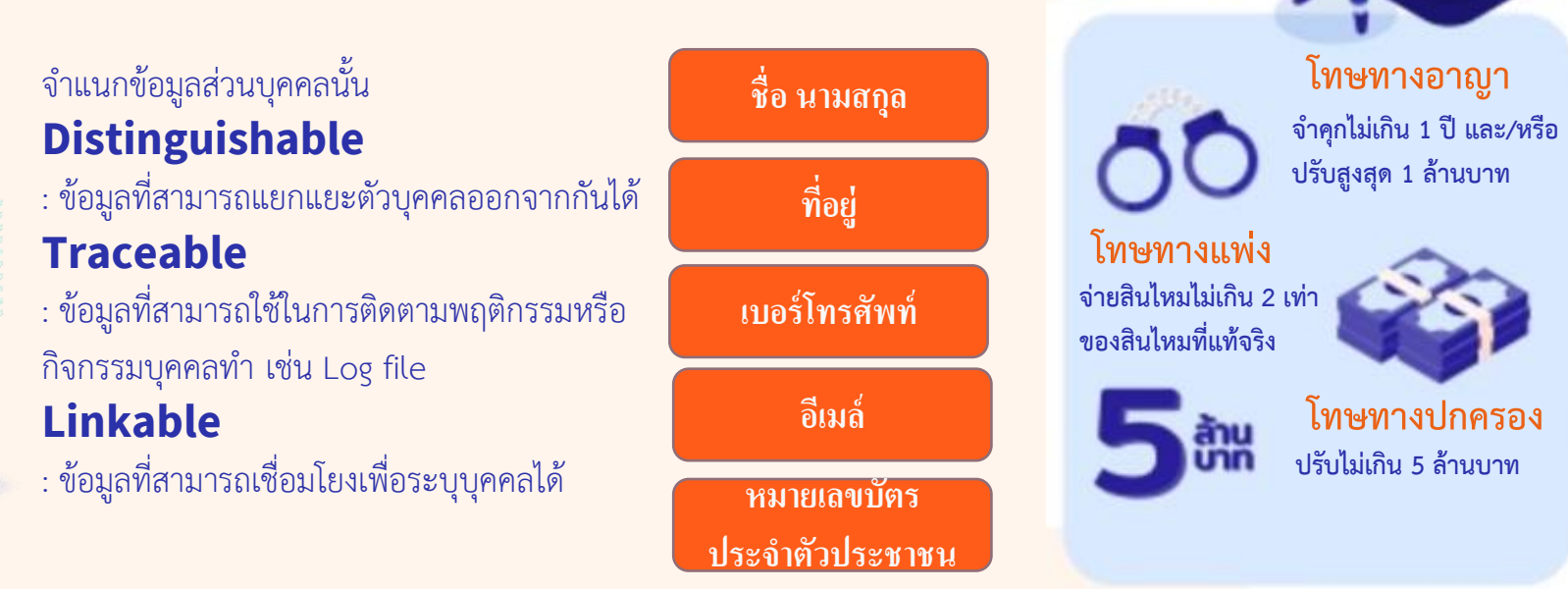

## **OneTrust**

**PRIVACY, SECURITY & TRUST** 

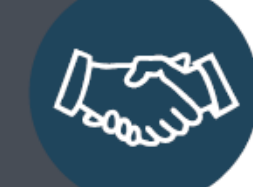

#### 5,000 CUSTOMERS

BOTH BIG AND SMALL COMPANIES 100 COUNTRIES | 6 CONTINENTS

#### **1,500 EMPLOYEES** 40% IN PRODUCT R&D

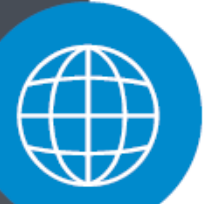

**GLOBAL SCALABILITY** 

10 GLOBAL LOCATIONS | 100 LANGUAGES

Atlanta & London Co-headquarters

Bangalore | San Francisco | Melbourne New York | Munich | Hong Kong | Bangkok | São Paulo

**OneTrust Privacy** 

THE WORLD'S #1 MOST WIDELY **USED PLATFORM TO MANAGE PRIVACY, SECURITY & TRUST** 

Operationalize CCPA, GDPR, LGPD ISO 27001/27701, NIST and 100s of the World's Privacy, Security and Compliance Laws and Frameworks

### 5,000 Customers - Big & Small - Across 100 Countries

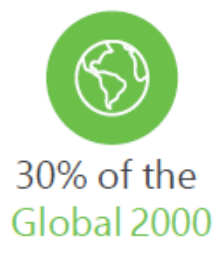

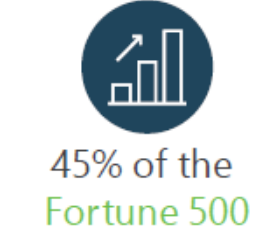

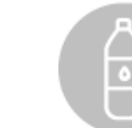

World's 8 Largest **Technology Companies** 

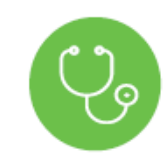

Top 3 Largest **Healthcare Companies** 

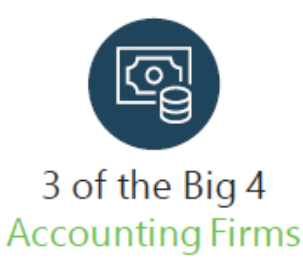

World's Largest & 7 of the Top 10 **Beverage Companies** 

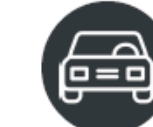

7 of the Top 8 Global **Car Manufacturers** 

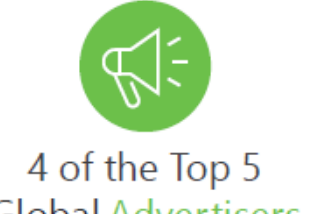

**Global Advertisers** 

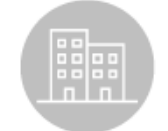

World's 3 Largest **Hotel Companies** 

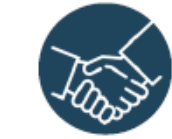

World's 4 Largest **Consulting Firms** 

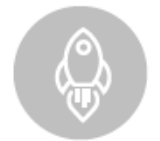

5 of the Top 10 Aerospace Companies

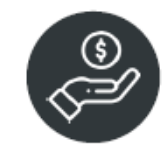

3 of the Top 4 **Financial Services Companies** 

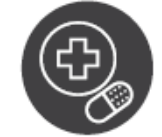

World's 4 Largest Pharma Companies

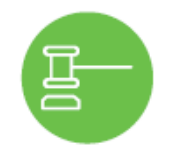

9 of the Top 10 **Highest Grossing Global Law Firms** 

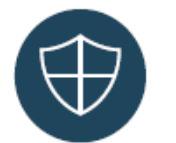

3 of the Top 5 **Insurance Companies** 

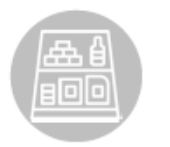

7 of the Top 10 **CPG Companies** 

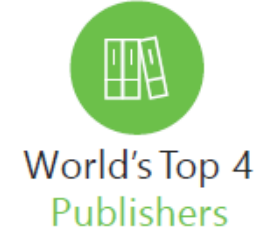

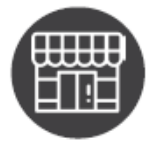

World's 4 Largest **Retailers** 

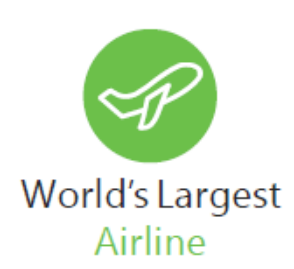

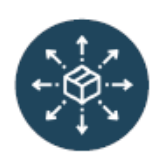

4 of the Top 8 Global **Logistics Companies** 

**OneTrust Privacy** PRIVACY MANAGEMENT SOFTWARE

### **OneTrust Privacy** PRIVACY MANAGEMENT SOFTWARE

### **ONETRUST NAMED A LEADER**

Due to the richness of the product features, a stream of continuous innovation, and the ability to customize the offering to specific customer needs, OneTrust maintains its leadership position in this market.

HIGHEST SCORE IN ALL THREE HIGH LEVEL CATEGORIES

The Forrester Wave<sup>TM</sup>: Privacy Management Software, Q1 2020

Forrester Wave: Privacy Management Software, Q1 2020, Forrester Research, Inc., March 30, 2020 The Forrester Wave™ is copyrighted by Forrester Research. Inc. Forrester and Forrester Wave™ are trademarks of Forrester Research, Inc. The Forrester Wave™ is a graphical representation of Forrester's call on a market and is plotted using a detailed spreadsheet with exposed scores, weightings, and comments. Forrester does not endorse any vendor, product, or service depicted in the Forrester Wave™. Information is based on best available resources. Opinions reflect judgment at the time and are subject to change.

#### **FORRESTER**

THE FORRESTER WAVE" Privacy Management Software Q1 2020

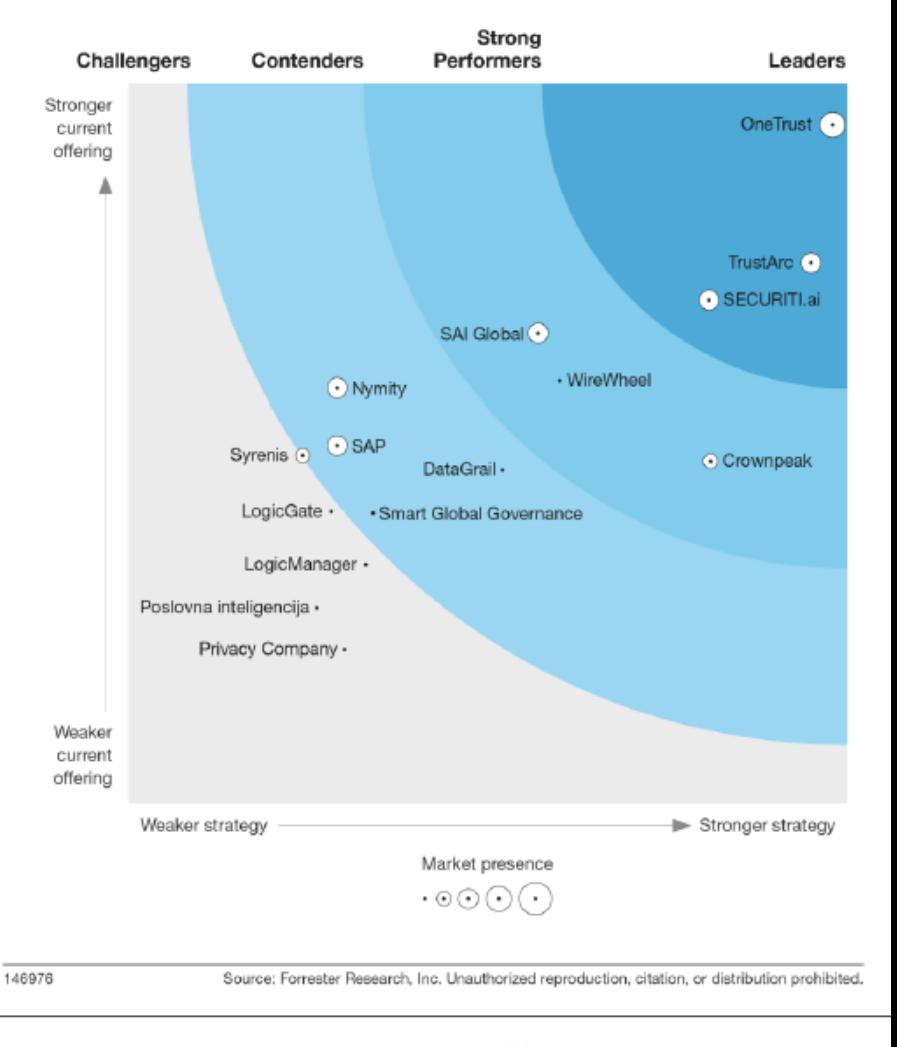

**OneTrust Privacy** PRIVACY MANAGEMENT SOFTWARE

## **OneTrust Vendorpedia<sup>™</sup>**

THIRD-PARTY RISK SOFTWARE

#### **NAMED A 2020 GARTNER PEER INSIGHTS CUSTOMERS' CHOICE**

Implementation was easy, customer support and product development has been first class. Have a go with it. You will be blown away by its flexibility and how you could use it more widely.

CISO, Financial Services Industry, \$500M-1B

The Gartner Peer Insights Customers' Choice badge is a trademark and service mark of Gartner, Inc., and/or its affiliates, and is used herein with permission. All rights reserved. Gartner Peer Insights Customers' Choice constitute the subjective opinions of individual end-user reviews, ratings, and data applied against a documented methodology; they neither represent the views of, nor constitute an endorsement by, Gartner or its affiliates.

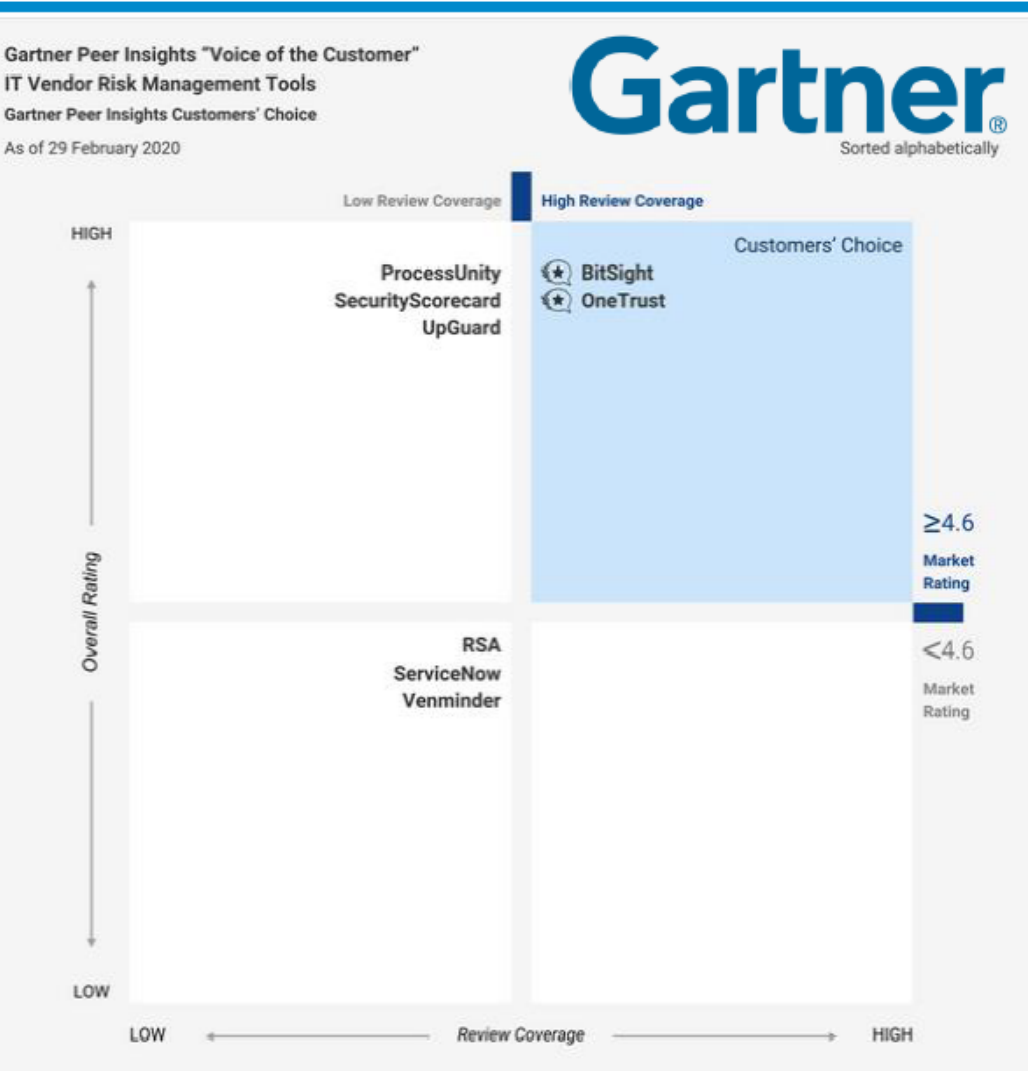

Notes: Gartner Peer Insights defines Review Coverage as a measurement of vendors' reviews based on volume and diversity in industry, company size and deployment region. Vendors with greater than or equal to 10 eligible reviews on Gartner Peer Insights in the past one year as of 29 February 2020 are considered eligible vendors. Gartner Peer Insights Customers' Choice was announced on 25 March 2020. Number of reviews and ratings as of 29 February 2020. Vendors in each quadrant are listed alphabetically.

@2020 Gartner, Inc. All rights reserved.

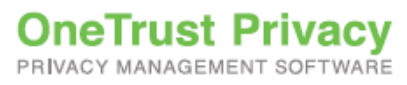

### Deployment Flexibility in Cloud or On Premises

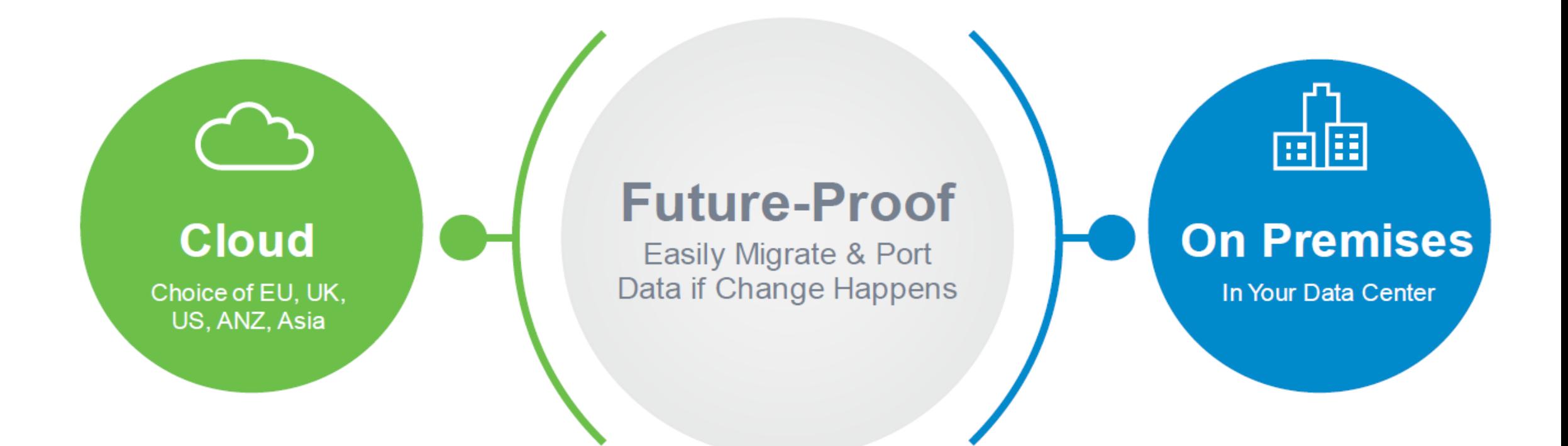

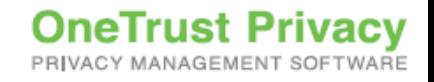

### Modular Solutions to Grow as Your Program Matures

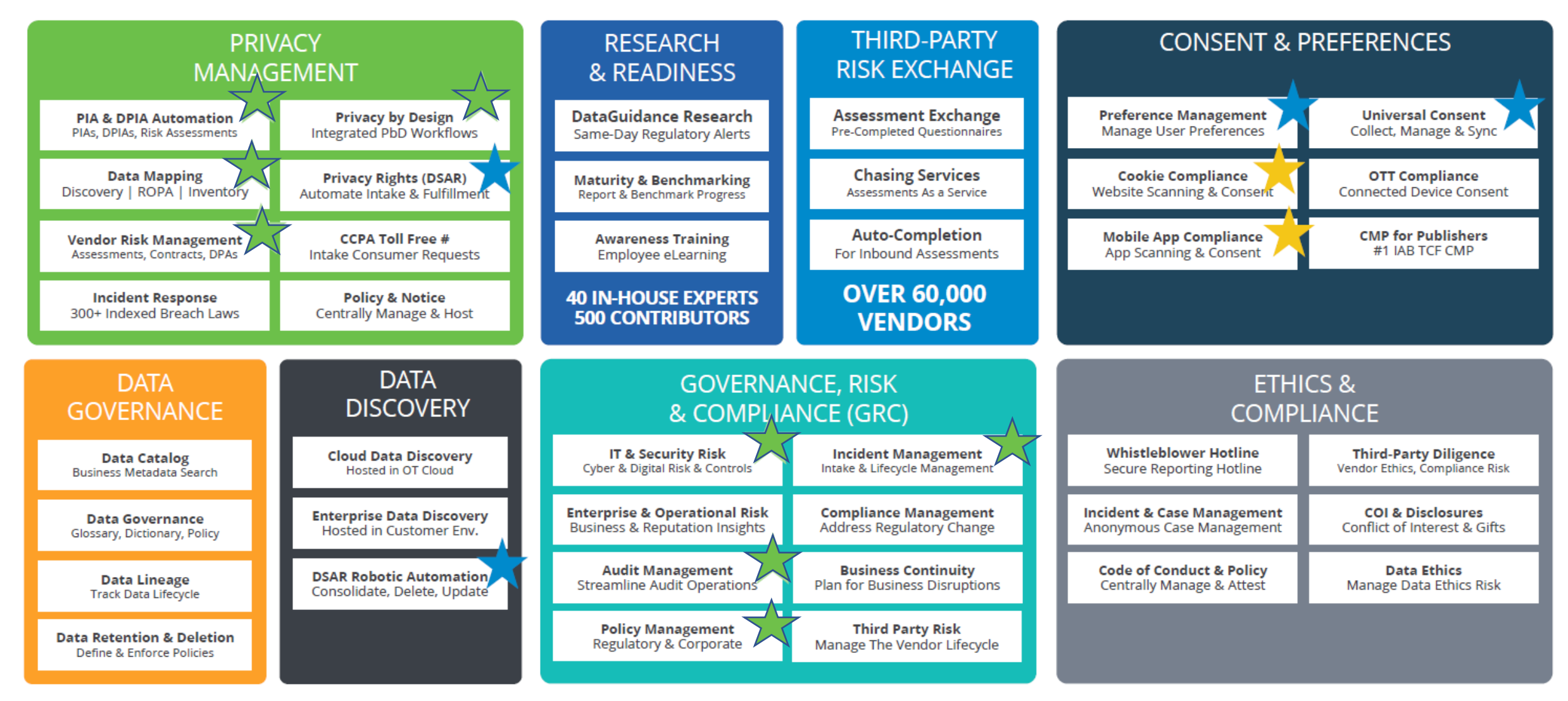

### Modular Solutions to Grow as Your Program Matures

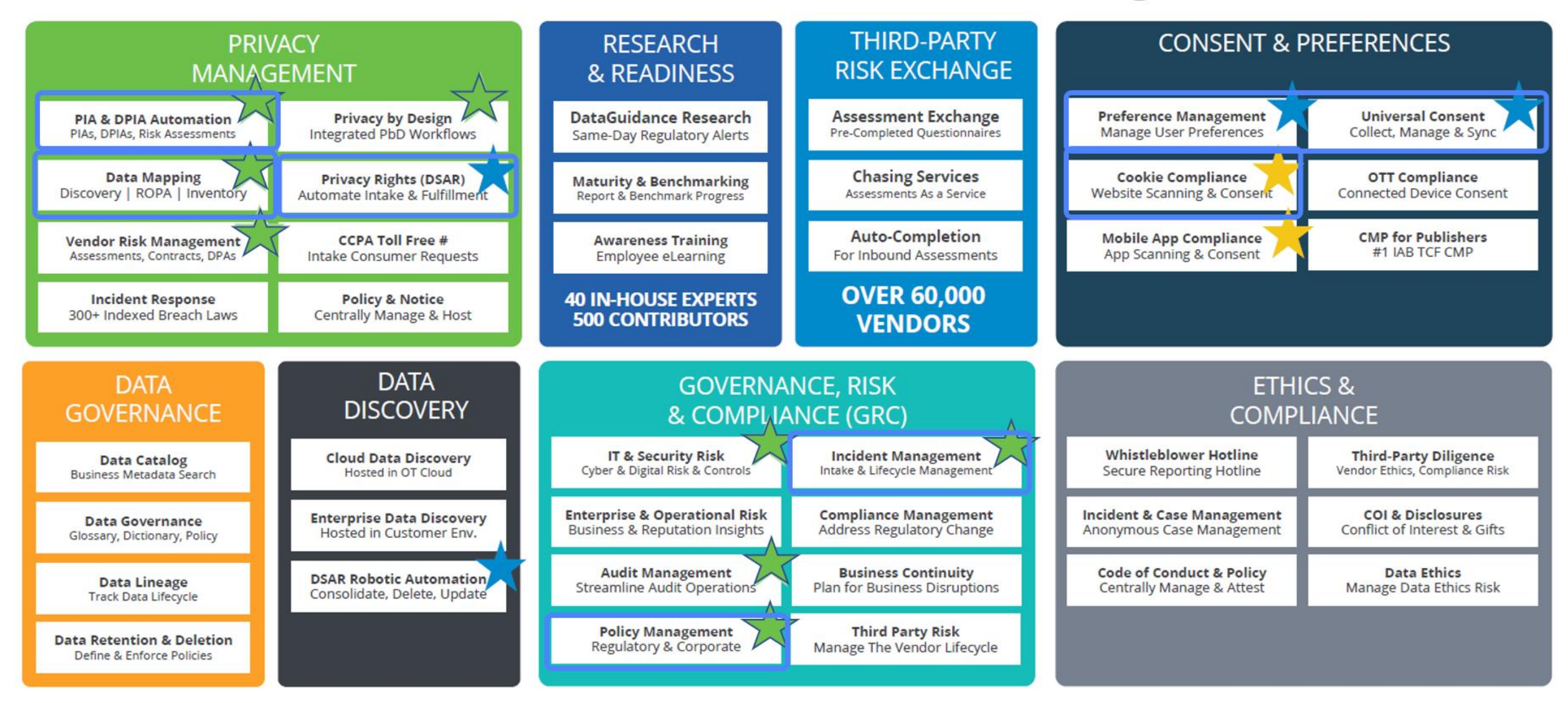

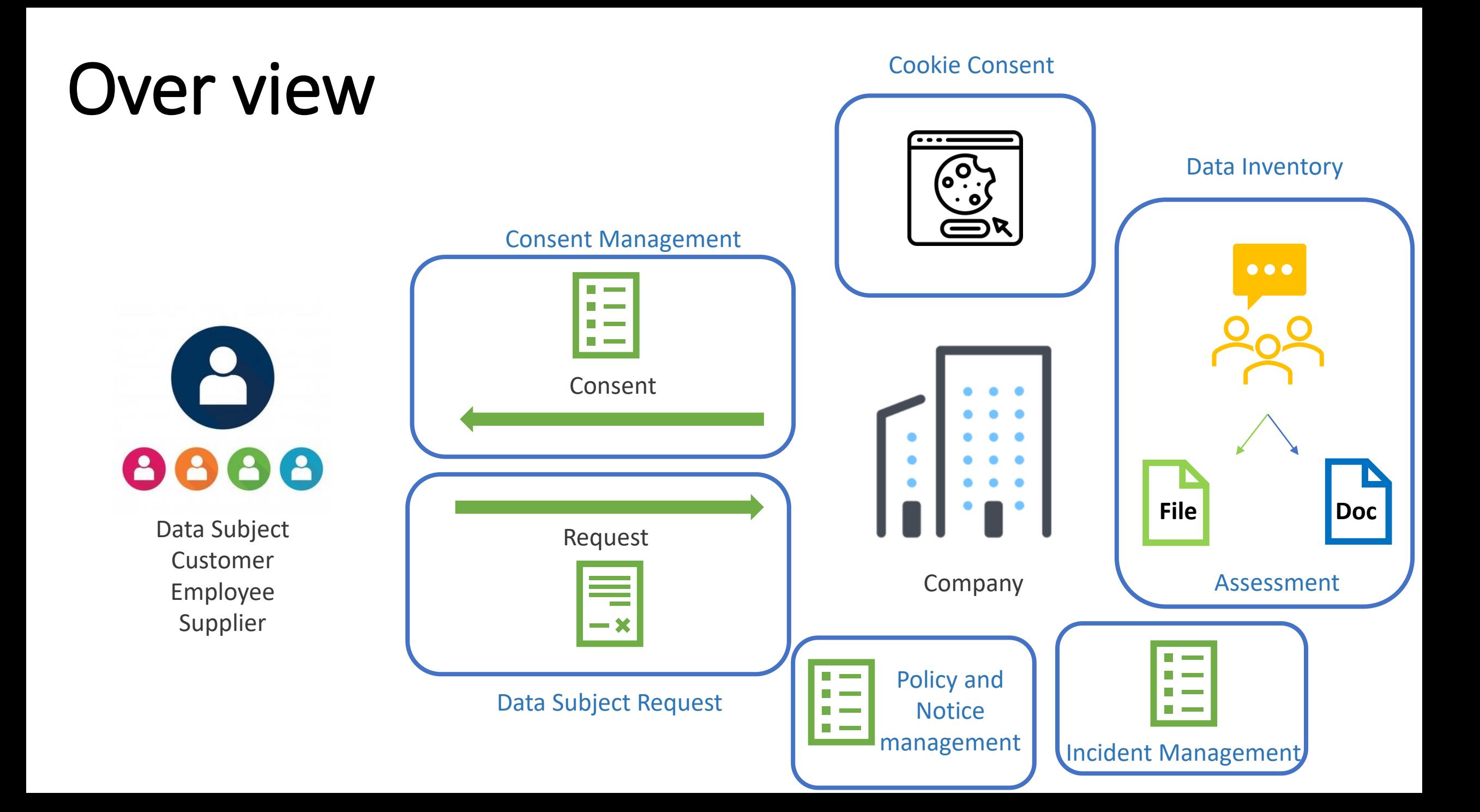

## Cookie Compliance

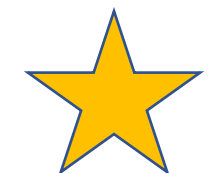

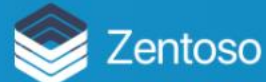

### Explore Your **Financial** Opportunities

- Advice on investment strategies and opportunities
- Details on how to get started with Zentoso banking
- . Information about the Zentoso Rewards credit card
- Guidance regarding home and business loans

#### **Request a Consultation**

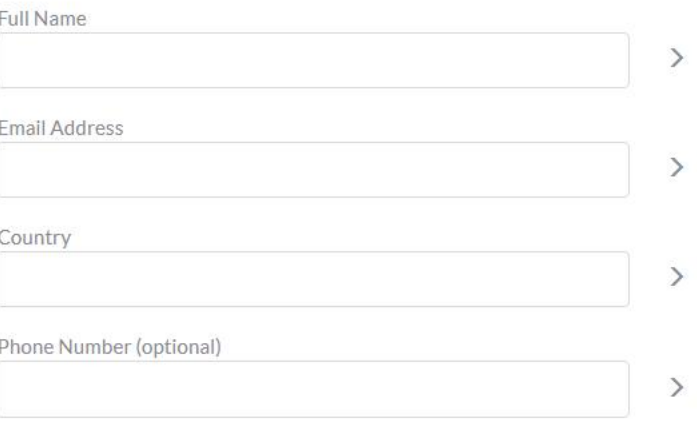

 $\Box$  Yes, I would like to be contacted by a Zentoso financial consultant.

#### **Optional Marketing Communications**

Yes, I would like to receive communications via a weekly email about the following topics. You can update your preferences at any time.

Product Updates  $\Box$  Promotions Rewards Program

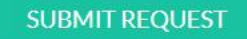

**Privacy Policy and Third Parties** 

O EU-GDPR -

#### **Website without Cookie Banner**

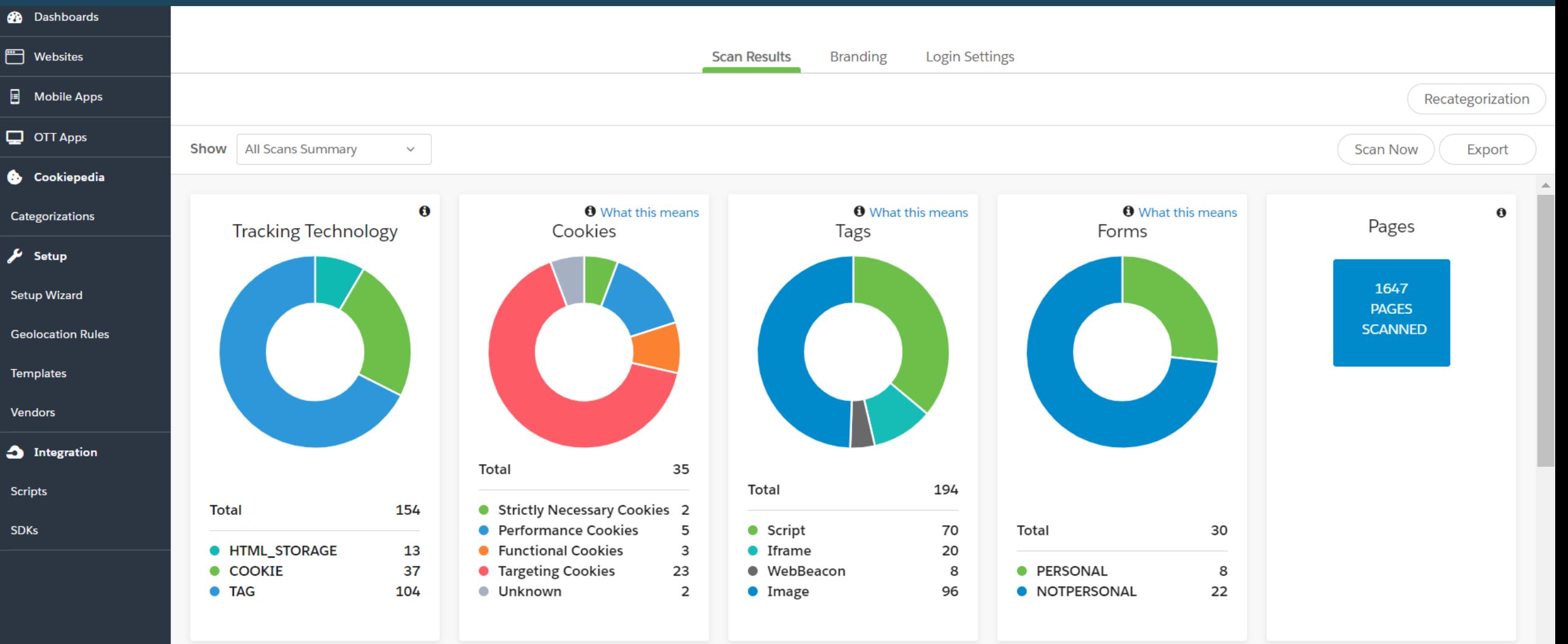

#### Scan Website

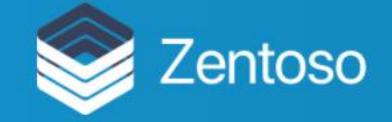

EU-GDPR

## **Explore Your Financial** Opportunities

- Advice on investment strategies and opportunities
- Details on how to get started with Zentoso banking

Information should the Zentine Development and the said

By clicking "Allow All", you agree to the storing of cookies on your device to enhance site navigation, analyze site usage, and assist in our marketing efforts. Cookie Notice

#### **Request a Consultation**

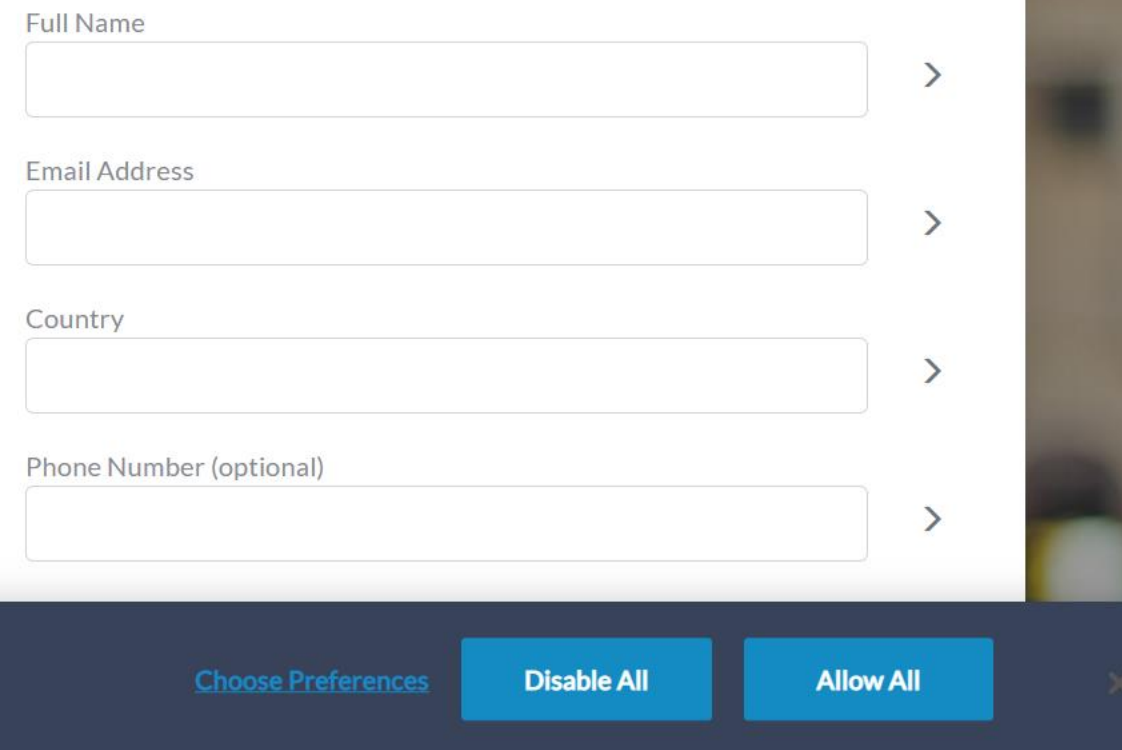

#### **Website with Onetrust Cookie Banner**

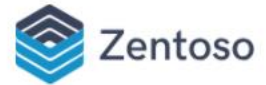

#### **Privacy Preference Center**

When you visit any website, it may store or retrieve information on your browser, mostly in the form of cookies. This information might be about you, your preferences or your device and is mostly used to make the site work as you expect it to. The information does not usually directly identify you, but it can give you a more personalized web experience. Because we respect your right to privacy, you can choose not to allow some types of cookies. Click on the different category headings to find out more and change our default settings. However, blocking some types of cookies may impact your experience of the site and the services we are able to offer. More information

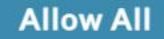

#### **Manage Consent Preferences**

**Strictly Necessary Cookies** 

Always Active ▶

**Performance Cookies** 

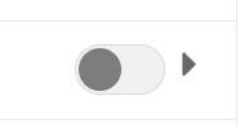

 $\times$ 

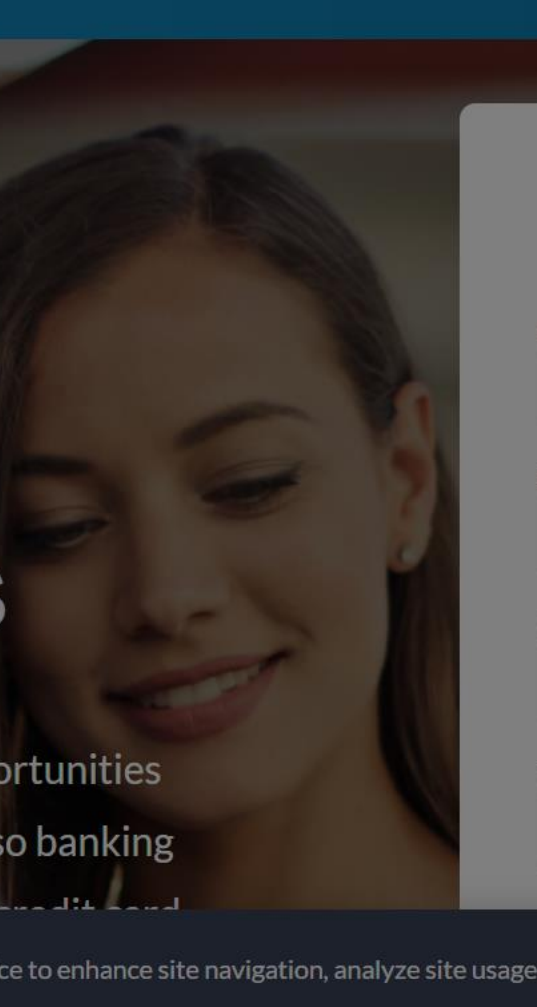

**Request a Consultation Full Name Email Address** Country Phone Number (optional) **Disable All Allow All** 

**OUR STORIES** 

EU-GDPR -

FINANCIAL GOAL PLANNING

#### Cookie Preference: Provide transparency and control

### Dashboard Report

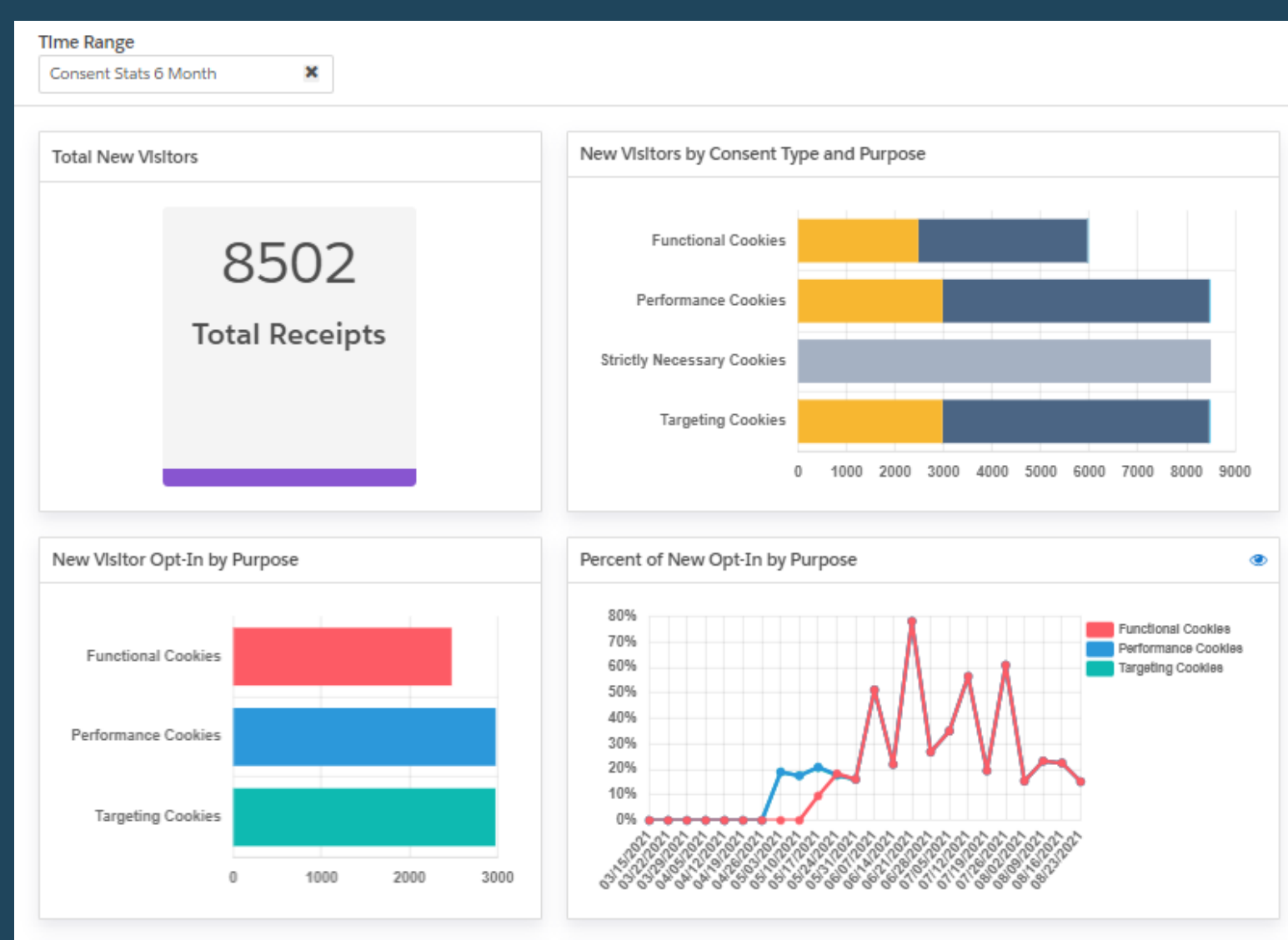

### Dashboard Report

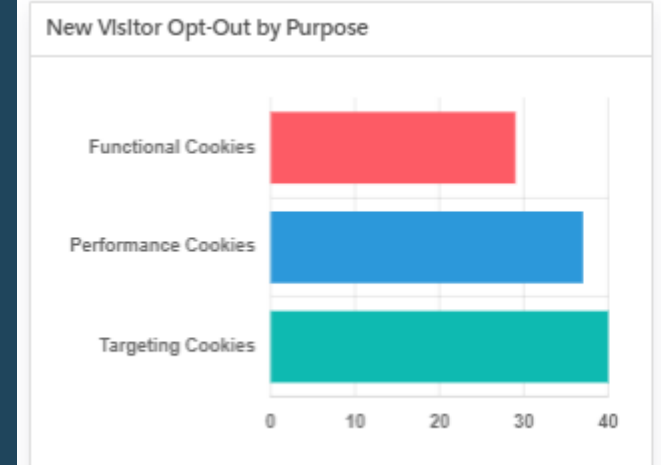

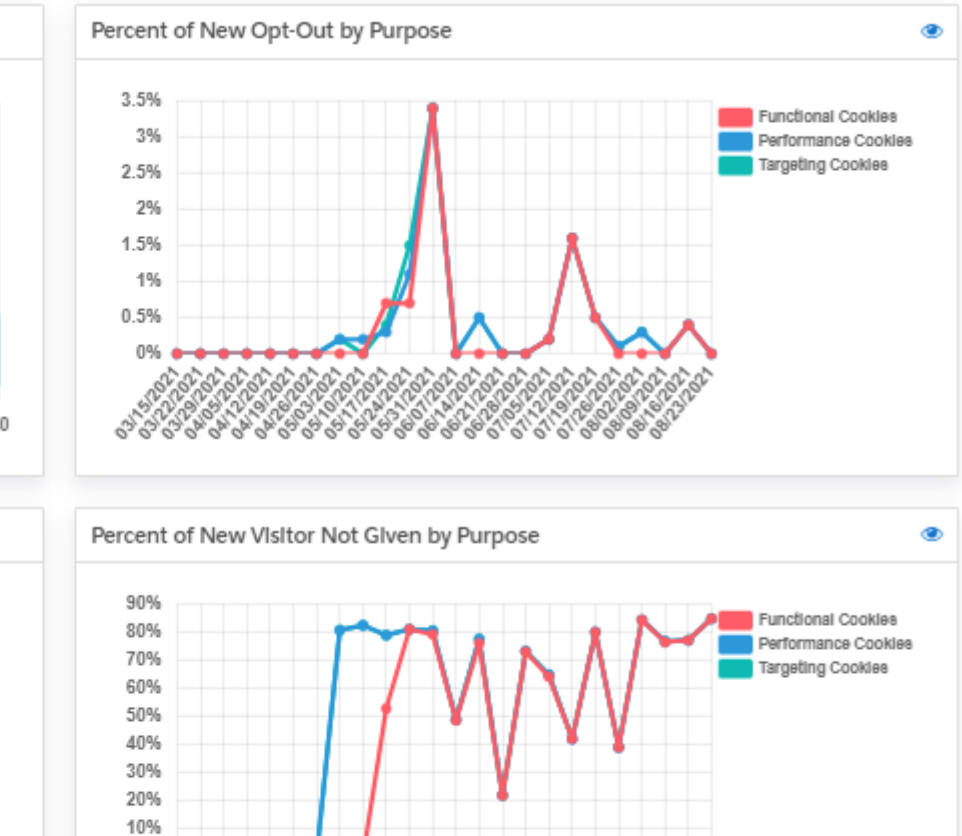

0%

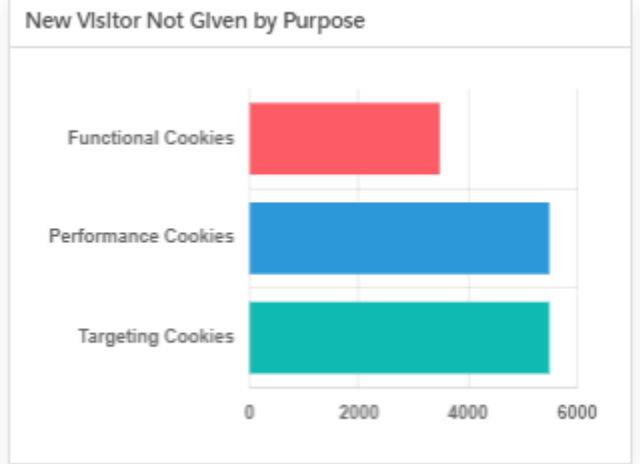

### Dashboard Report

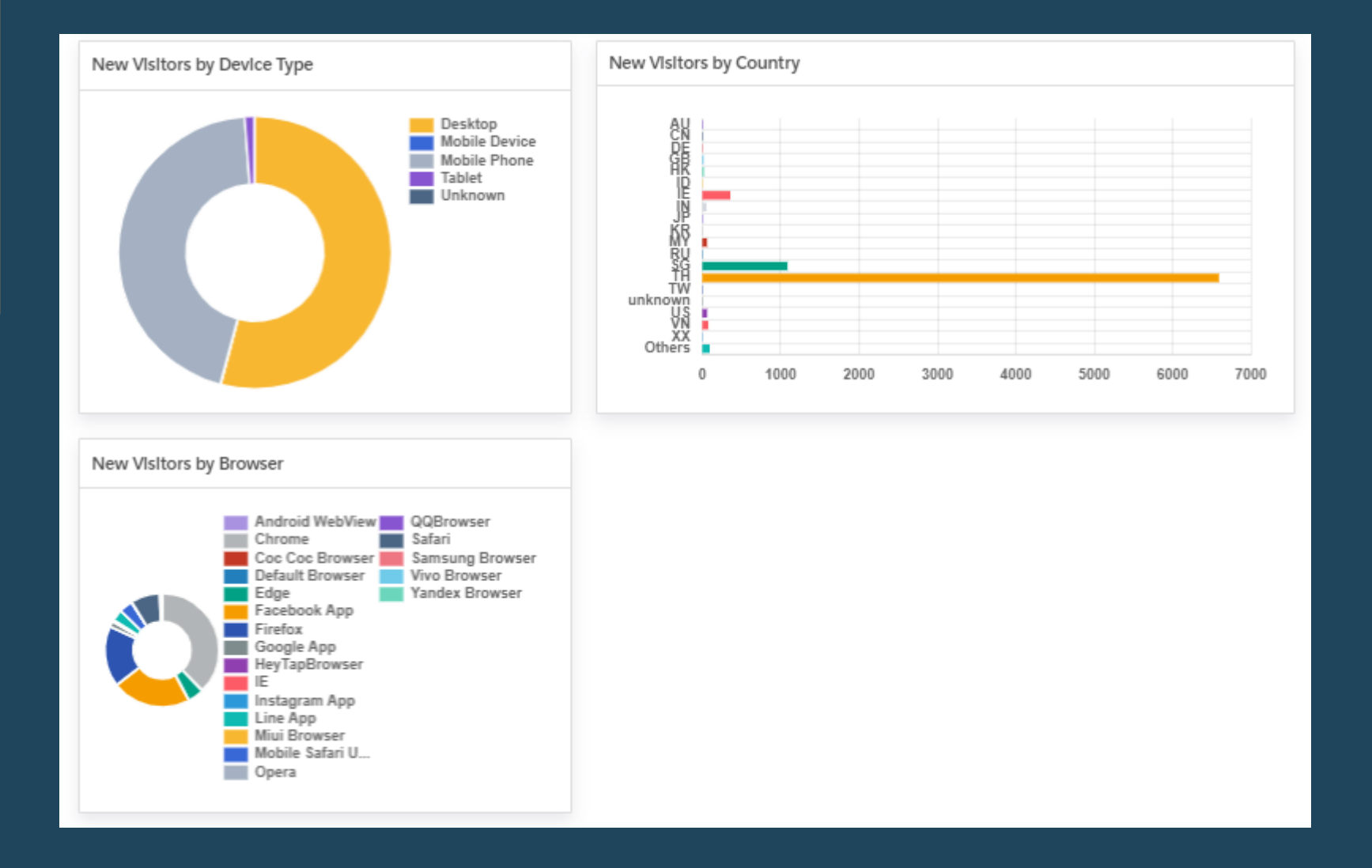

## Mobile App Compliance

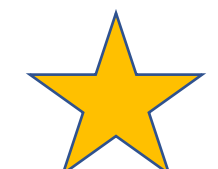

## Apply to Your Mobile Apps

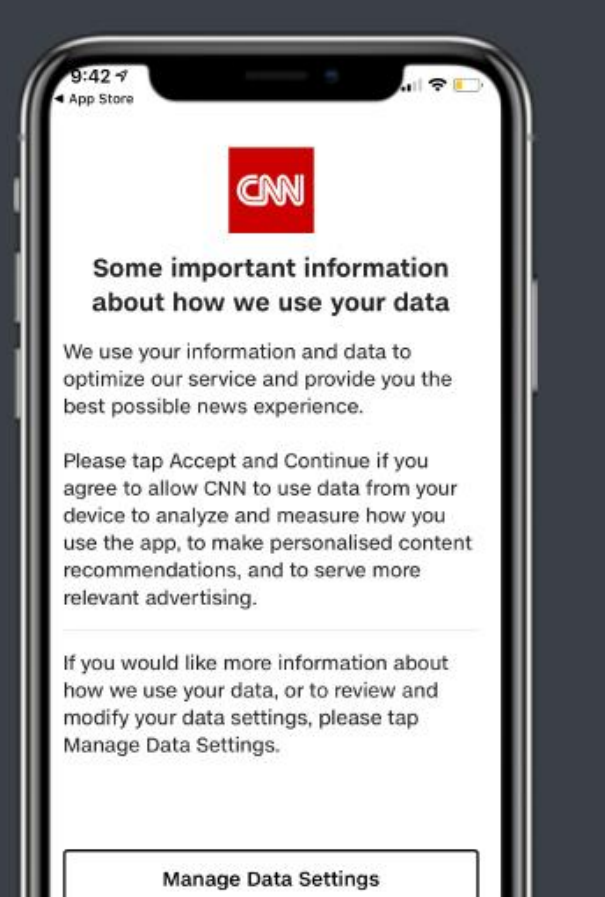

**Accept and Continue** 

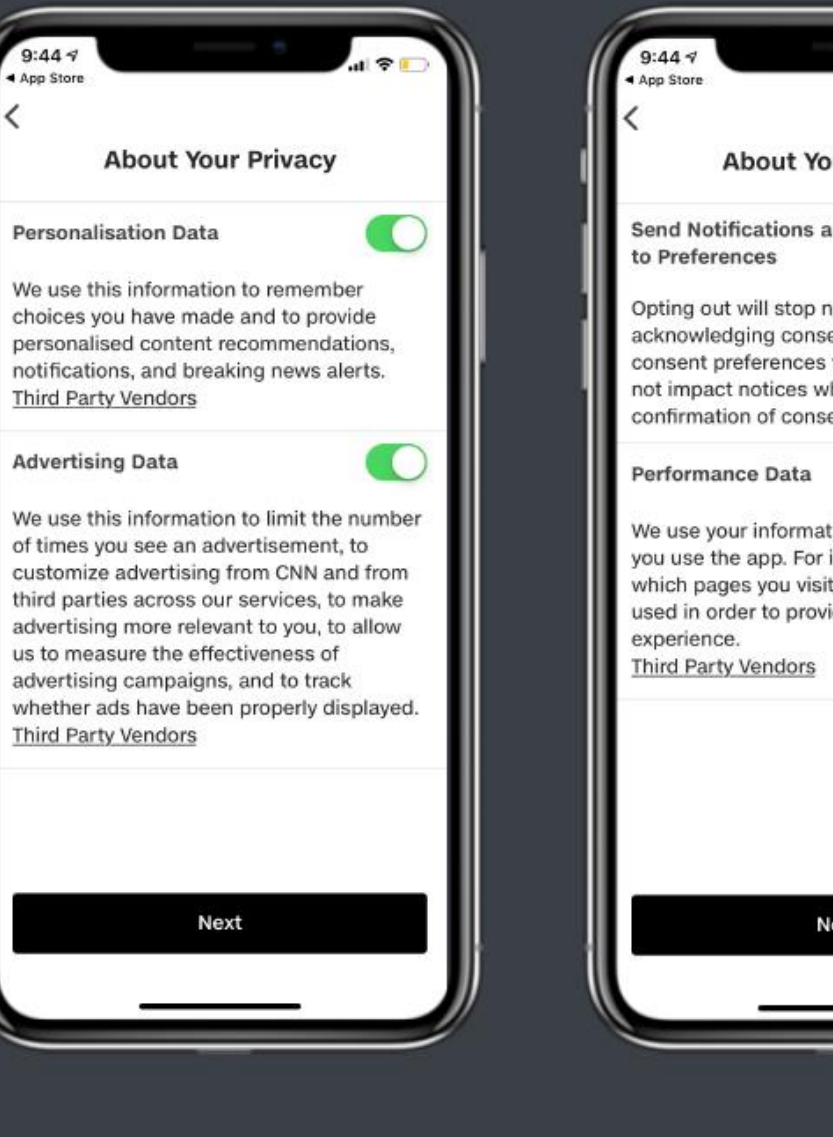

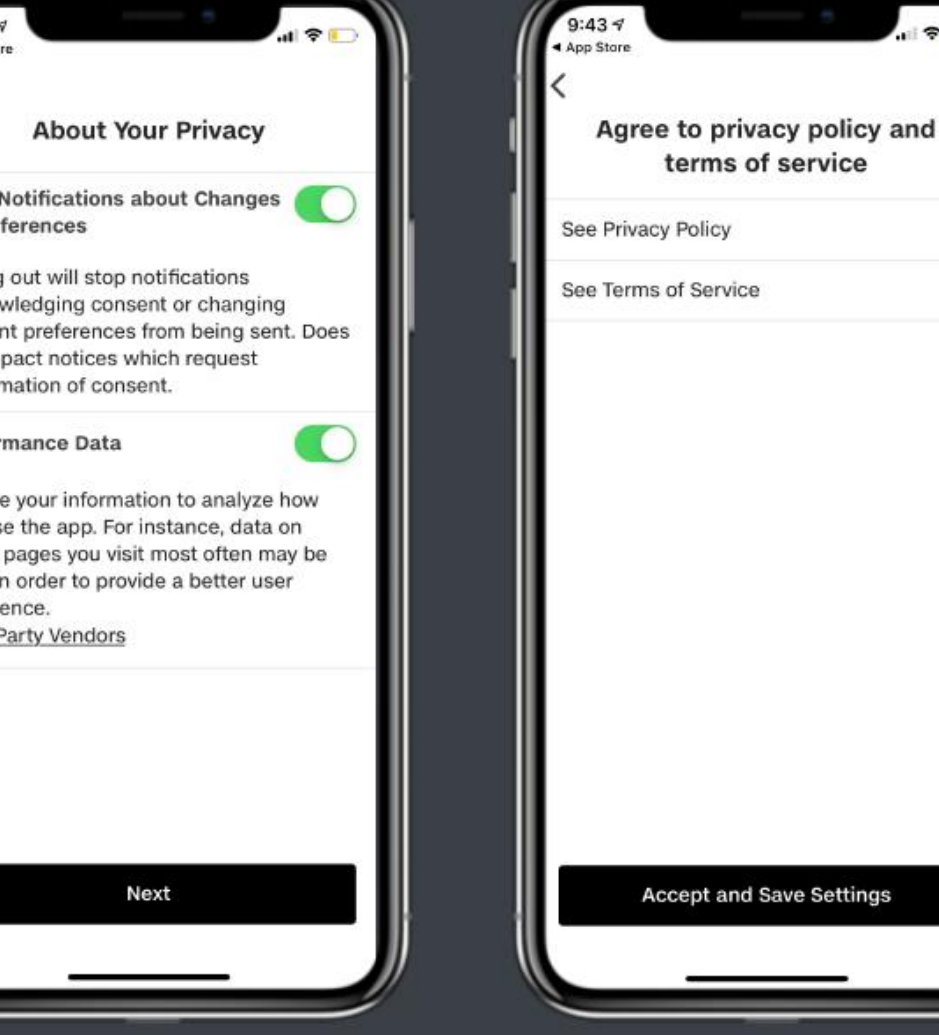

**OneTrust Privacy** PRIVACY MANAGEMENT SOFTWARE

## Universal Consent

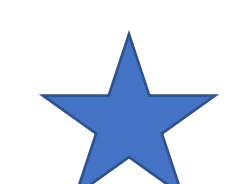

### **Multi-Channel Data Collection From Your Consumers**

PROGRESSIVE PROFILING | UNDERSTAND MORE ABOUT YOUR AUDIENCE | SEGMENT & PERSONALIZE CONTENT

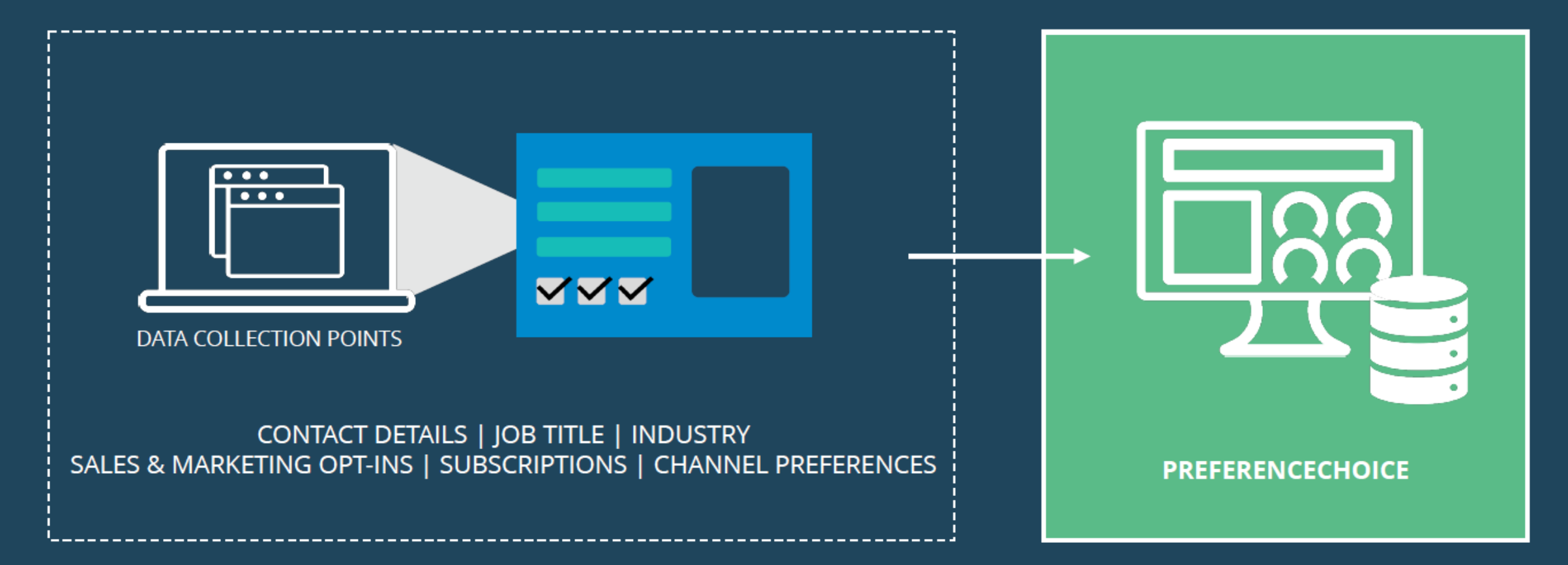

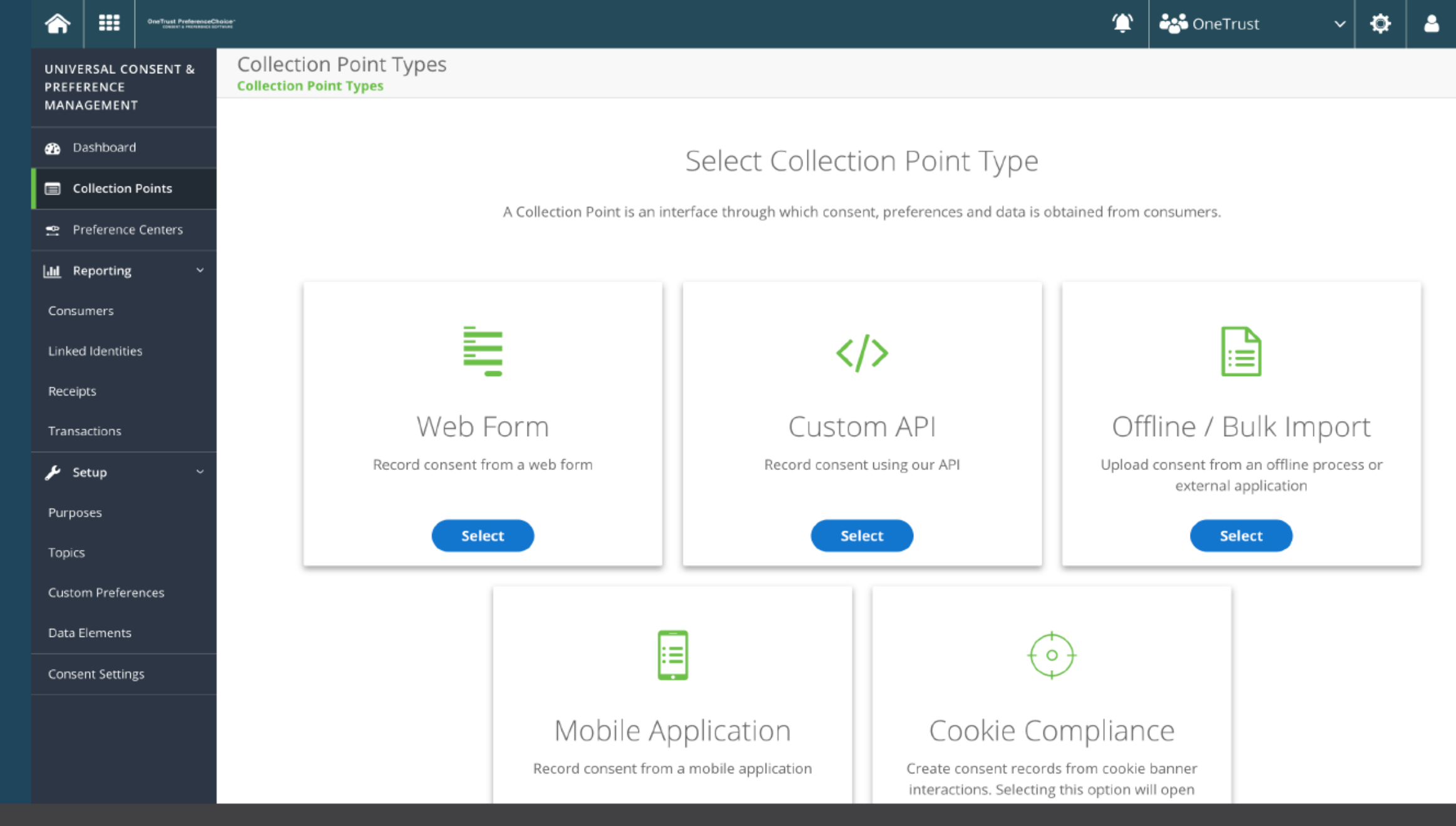

Different options to connect to web forms, web apps, etc.

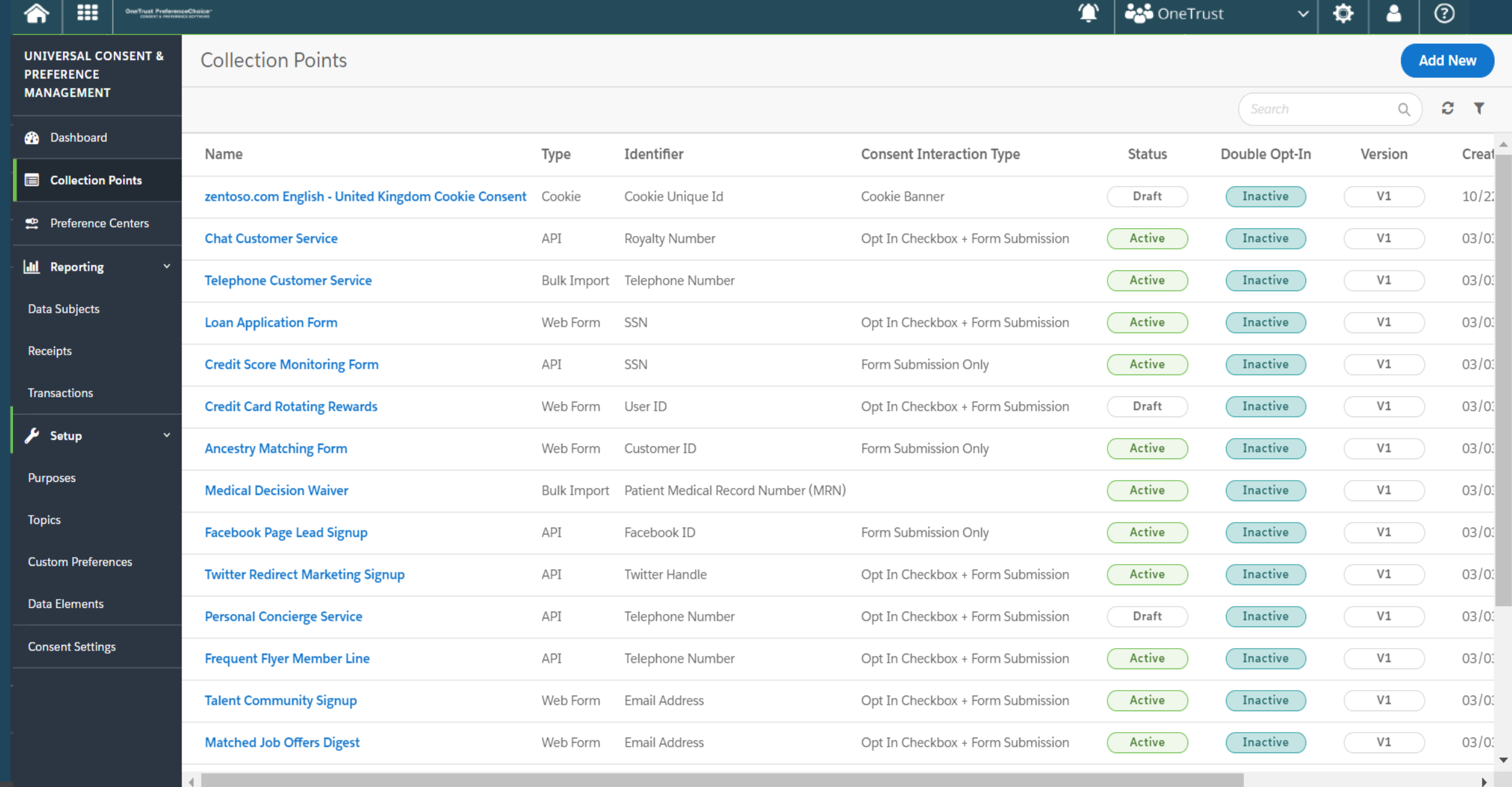

#### Universal Consent Collection Point

## Explore Your **Financial** Opportunities

- Advice on investment strategies and opportunities
- Details on how to get started with Zentoso banking
- Information about the Zentoso Rewards credit card
- Guidance regarding home and business loans

#### **Request a Consultation**

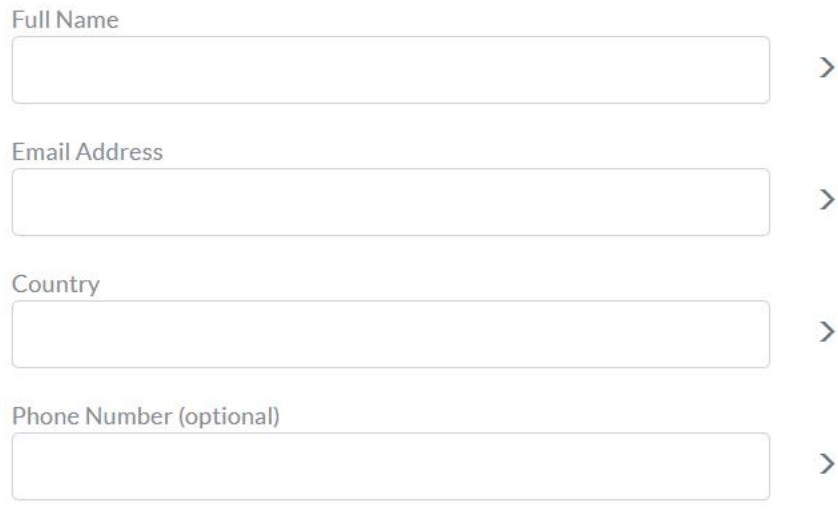

Yes, I would like to be contacted by a Zentoso financial consultant.

#### **Optional Marketing Communications**

Yes, I would like to receive communications via a weekly email about the following topics. You can update your preferences at any time.

Product Updates Promotions

Rewards Program

**SUBMIT REQUEST** 

#### Universal Consent: Capture consent receipts

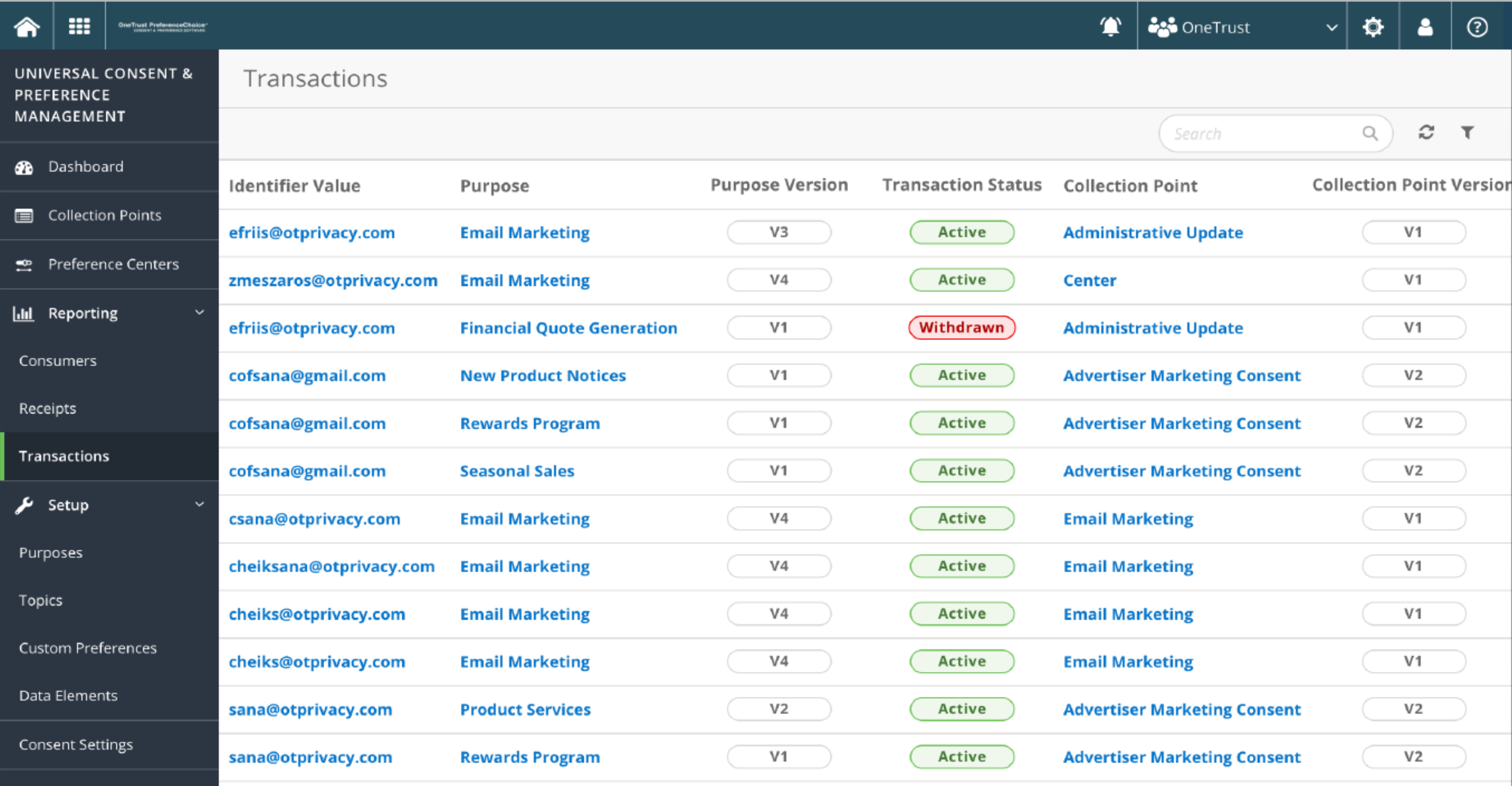

Universal Consent Transactions

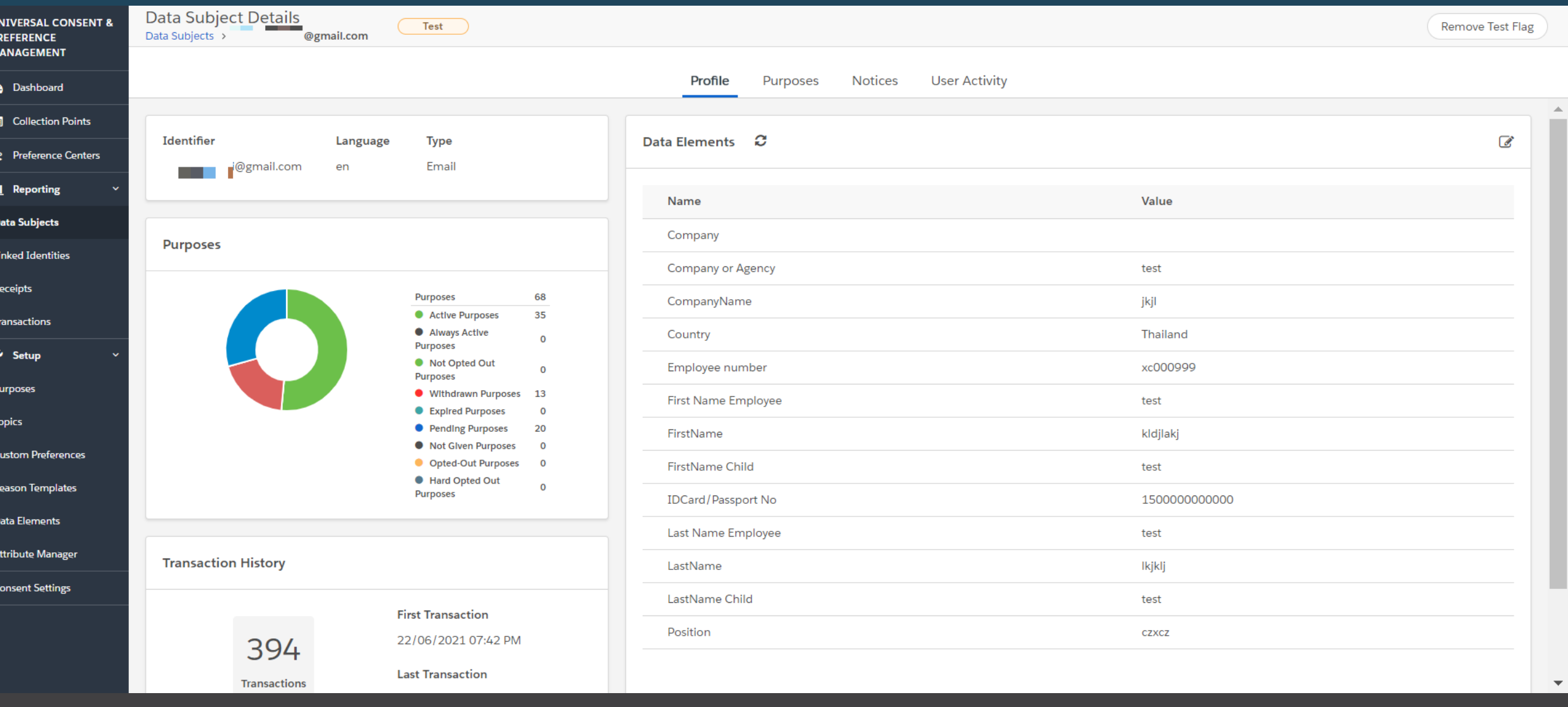

#### Data Subject Profile

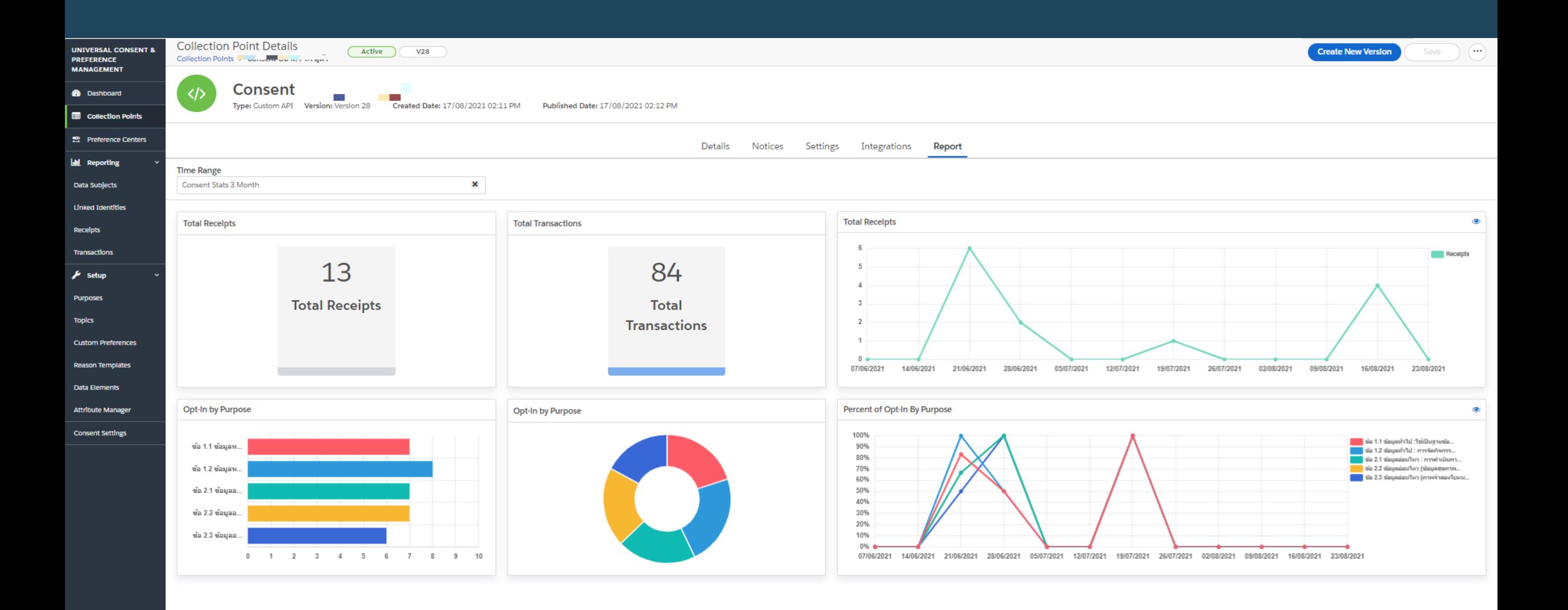

Universal Consent Dashboard Report

## Preference Management

### Self-Service Preference Management

EMPOWER YOUR AUDIENCE | COLLECT DATA & PREFERENCES | INFORM USERS WITH TRANSPARENCY

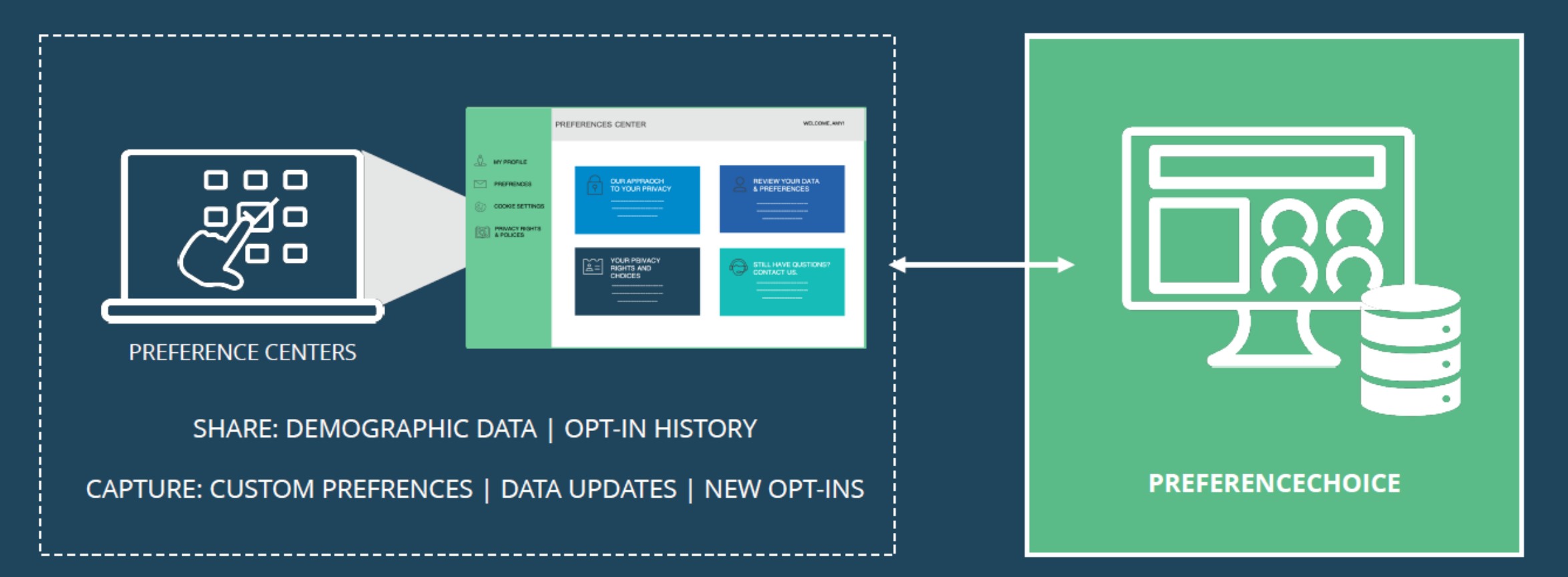

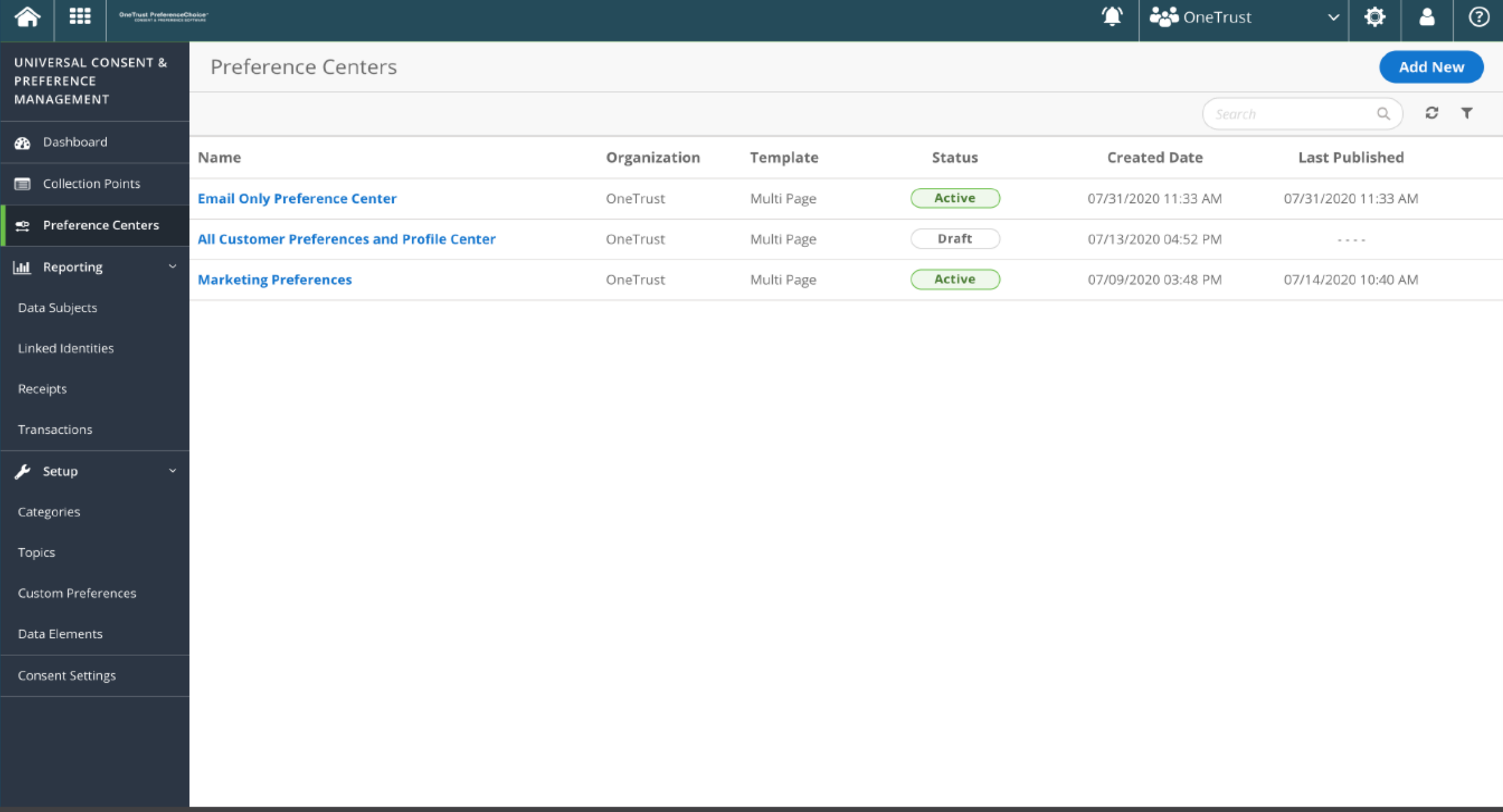

Setup different Preference Centers

![](_page_32_Picture_4.jpeg)

Drag and Drop Preference Center Builder

![](_page_33_Picture_0.jpeg)

 $\leftarrow$ 

Co [csDev] Preferences Login  $+$  $\times$ 

≙ otprivacy.com/ui/preferences/login/80ab47f6-5356-4ee4-b6f5-2acfbfc70bf6/

**ADD LOGO** Preferences Login \* E-Mail user@email.com en-us  $\checkmark$ **Send** 

Powered by OneTrust

Users can log into preference center without maintaining an account, or leverage existing authentication

 $\mathbf{B}_n$ ☆

![](_page_34_Picture_0.jpeg)

Individual receives tokenized link to access

![](_page_35_Picture_0.jpeg)

![](_page_35_Picture_1.jpeg)

Preferences

**User Profile** 

![](_page_35_Picture_5.jpeg)

Privacy Rights & **Policies** 

**Cookie Settings** 

![](_page_35_Picture_9.jpeg)

Learn More

![](_page_35_Picture_11.jpeg)

Amy Thomas Change Picture

**Account Details** Email  $\bigwedge$ 

amy.thomas@gmail.com **Created Date** 

October 2016

Personal Details

Home Address / 535 Mission Street, Unit 213 San Francisco, CA 94133 **United States** 

Phone  $\angle$  $(1)$  404.557.1234 Birthday

#### Preferences

- **Seat Selection**  $+$
- Beverage Choice +
- Home Airport  $+$
- **T-Shirt Size**  $+$

#### Data Subject Profile

![](_page_36_Picture_0.jpeg)

Email

**SMS** 

![](_page_36_Picture_1.jpeg)

Preferences

**User Profile** 

![](_page_36_Picture_5.jpeg)

Privacy Rights & Policies

![](_page_36_Picture_7.jpeg)

Cookie Settings

![](_page_36_Picture_9.jpeg)

Learn More

#### **Communication Preferences**

#### **Product Updates** View Sample Email

Get the latest news on releases, new features, new resources available

Monthly Frequency

#### Events View Sample Email

Learn where we will be, events we are hosting, and how to schedule in person meetings. We send emails as events are scheduled

#### Promotions View Sample Email

![](_page_36_Figure_18.jpeg)

Phone

Learn about current product and service promotions and take advantage of offered deals Weekly Frequency

Consent History August 31, 2019 Changed Frequency for **Promotions** from Monthly to Weekly March 3, 2020 Opted into Monthly **Product Updates** See all History

#### Data Subject accepted purposes

## DSAR (Data Subject Access Request)

## Data Subject Rights Management (DSAR)

![](_page_38_Picture_16.jpeg)

Zentoso

rswanson@parks.com

![](_page_39_Picture_4.jpeg)

#### Track Status, Assignee, Days Left to Respond

![](_page_40_Picture_4.jpeg)

Dynamic Workflows| Activity Feed | ID Verification | Audit Trail

## How Athena Helps

Athena automates each step with robotic automation, including:

#### **ID VERIFICATION**

Athena automatically checks supplied information against other systems or 3rd party services

#### **EXCEPTION HANDLING**

Athena checks for exceptions like legal holds before taking action on data

#### **DATA ACCESS & DELETION**

Athena automates access, deletion, pseudonymization, and other actions on the individual's data

![](_page_41_Picture_37.jpeg)

## Policy and Notice management

![](_page_42_Figure_1.jpeg)

#### <mark>▲</mark> **EE** MOCKUP

![](_page_43_Picture_1.jpeg)

#### **Create and Design Policy and Notice**

![](_page_44_Picture_4.jpeg)

Put the Script in any page where you want to display

## Data Mapping

![](_page_45_Figure_1.jpeg)

![](_page_46_Picture_9.jpeg)

#### Patented Privacy Architecture: Many-to-Many Relationships between Inventories

![](_page_47_Picture_4.jpeg)

#### Maintain Data Inventories | IT Assets, Processing Activities, Vendors

![](_page_48_Figure_0.jpeg)

Auto-Generate Compliance Reporting and Data Flow Visualizations

![](_page_49_Figure_0.jpeg)

Document IT assets and understand where data is stored across your business, identifying shadow IT

![](_page_50_Figure_0.jpeg)

Visualize cross border transfers of data and assess that valid transfer mechanisms are in place

## Assessment Automation

![](_page_51_Figure_1.jpeg)

![](_page_52_Picture_4.jpeg)

Create Design Assessment (Questionnaires) Template

#### $\mathbf{m}$   $\mathbf{a}_{\text{new}}$  $\blacktriangle$

![](_page_53_Picture_19.jpeg)

#### Automated Risk flag and manage treatment plan

## Incident Management

![](_page_54_Figure_1.jpeg)

![](_page_55_Picture_4.jpeg)

#### Create Incident Webform

![](_page_56_Figure_0.jpeg)

#### Create Incident Workflow

## **THANK YOU!**

**Any Questions?** 

 $103$ Copyright @ 2020 OneTrust LLC

![](_page_57_Picture_3.jpeg)

![](_page_58_Picture_102.jpeg)